#### Geometry Optimization

C. David Sherrill School of Chemistry and Biochemistry Georgia Institute of Technology

# **Optimization**

Many problems in computational chemistry (and scientific computing in general!) are optimization problems: i.e., finding the "stationary points" where <sup>a</sup> multidimensional function has vanishing gradients.

- The energy as <sup>a</sup> function of nuclear coordinates. Minima, transition states may be of interest.
- Error functions depending on parameters (e.g., fitting molecular mechanics methods).
- Variational electronic structure methods like Hartree-Fock, MCSCF, CI. Minima are ground states, saddle points are excited states. (Usually done as matrix diagonalization).

## Optimization Methods

- Dumb method: step one variable until the function is <sup>a</sup> minimum in this dimension, then go on to other variables, repeat until no change. This won't normally work for complicated functions/many variables.
- Most methods assume an analytic (i.e., directly calculated, not numerical) gradient is available.
- Some methods assume the Hessian (second derivative) or an approximation of it is also available.

### Steepest Descent

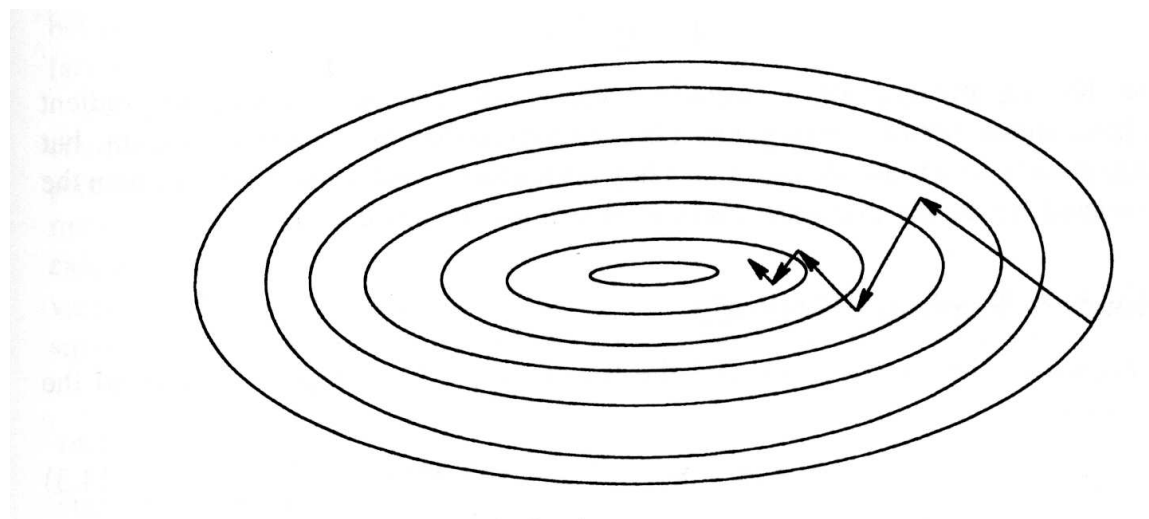

Figure 14.1 Steepest descent minimization

- Step in gradient direction, do <sup>a</sup> "line minimization" until the minimum in that direction is reached; repeat.
- Simple approac<sup>h</sup> guaranteed to find minimum but may be slow; suffers from zig-zags.

## Conjugate Gradient Methods

- Improvement on Steepest Descent; attempts not to spoil previous progress
- Do line minimizations in <sup>a</sup> direction which is <sup>a</sup> combinationof the current gradient and the previous one

$$
\mathbf{d}_i = -\mathbf{g}_i + \beta_i \mathbf{d}_{i-1}
$$

The different conjugate-gradient methods provide different ways to choose  $\beta$ ; they involve dot products of current and previous gradients, e.g., Polak-Ribiere:

$$
\beta_i^{PR} = \frac{\mathbf{g}_i^{\dagger}(\mathbf{g}_i - \mathbf{g}_{i-1})}{\mathbf{g}_{i-1}^{\dagger}\mathbf{g}_{i-1}}
$$

### Newton-Raphson Methods

Expand the energy function to second order around the currentgeometry  $\mathbf{x}_0$ :

$$
E(\mathbf{x}) \approx E(\mathbf{x}_0) + \mathbf{g}^{\dagger}(\mathbf{x} - \mathbf{x}_0) + \frac{1}{2}(\mathbf{x} - \mathbf{x}_0)^{\dagger} \mathbf{H}(\mathbf{x} - \mathbf{x}_0)
$$

If we find the stationary point  $(dE/d\mathbf{x})$  of this approximate energy expression, we obtain

$$
(\mathbf{x} - \mathbf{x}_0) = -\mathbf{H}^{-1}\mathbf{g}
$$

This makes intuitive sense...think about <sup>a</sup> 1D example like Harmonic Oscillator. Need larger step if (i) gradient is larger, or (ii) force constant is smaller. Exact step if quadratic PESand exact gradient, Hessian.

#### Newton-Raphson with Diagonal Hessian

Suppose the Hessian matrix  $H$  (second derivative of electronic energy with respect to nuclear coordinates) is diagonalized to <sup>g</sup>ive normal modes and eigenvalues

$$
\mathbf{H}u_i = \epsilon_i \mathbf{u}_i. \tag{1}
$$

The Newton-Raphson step in terms of the normal modes becomes

$$
(\mathbf{x} - \mathbf{x}_0) = \sum_i \frac{-F_i}{\epsilon_i} \mathbf{u}_i,\tag{2}
$$

where  $F_i=\mathbf{g}$  normal mode direction.<sup>†</sup> $\mathbf{u}_i$ , i.e., the component of the gradient in each

## Minimize/Maximize

The Newton-Raphson step

$$
(\mathbf{x} - \mathbf{x}_0) = \sum_i \frac{-F_i}{\epsilon_i} \mathbf{u}_i,\tag{3}
$$

minimizes along directions with <sup>a</sup> positive Hessian eigenvalue  $\epsilon_i$  and maximizes along directions with a negative eigenvalue. Finds minimum if all  $\epsilon_i$  are positive (**H** positive definite), otherwise a saddle point if some  $\epsilon_i$  are negative. Big problems if the Hessian has the wrong "local structure." Can sometimes solve by *level shifting* to make positive definite:

$$
(\mathbf{x} - \mathbf{x}_0) = \sum_i \frac{-F_i}{\epsilon_i - \lambda} \mathbf{u}_i.
$$
 (4)

## Obtaining the Hessian

- Can compute analytically if the program allows it, but canbe slow (can take <sup>10</sup> times as long as energy alone); cost scales at least as  $\mathcal{O}(N^3)$  $^{3})$
- Can approximate using tables or lower level computations
- Can improve approximate Hessian using gradient information gained during optimization: Davidon-Fletcher-Powel l(DFP), Broyden-Fletcher-Goldfarb-Shanno (BFGS), Powell.

#### Choice of Coordinates

- Z-matrix coordinates: old-style, inefficient
- Cartesian coordinates: even worse, un-natural, not like normal modes, more of them  $(3N \text{ vs } 3N - 6)$
- Internal coordinates: simple and symmetry-adapted
- Natural internal coordinates/redundant internal coordinates (Peter Pulay): similar to symmetry-adaptedinternals, commonly used now

## Multiple minima

- For larger molecules, more minima become possible
- Thermodynamic properties arise from Boltzmann distribution of all energetically accessible minima
- Can be hard to locate all relevant minima; search depends on initial guess geometries (and Hessians)
- Methods to help find additional minima: genetic algorithms, molecular dynamics, Monte Carlo methods, simulated annealing

#### Constrained Optimization

- Sometimes it's useful to fix <sup>a</sup> geometrical parameter andperform the optimization subject to this constraint
- Can rewrite function to be minimized as <sup>a</sup> Lagrange function which is the original function minus <sup>a</sup> Lagrange multiplier times a constraint function  $g = 0$

$$
L(x_1,x_2,\dots,x_N,\lambda) = f(x_1,x_2,\dots,x_N) - \lambda g(x_1,x_2,\dots,x_N)
$$

• Constrained optimization not always well supported by the quantum chemistry programs

### Transition State Optimization

- Use an eigenvector following method: always go uphill inthe direction of the lowest Hessian eigenvector
- Usually need a good guess for geometry and Hessian
- Also need <sup>a</sup> theoretical method that doesn't break downaround the transition state region
- Many fancy algorithms exist but most never make it into standard program packages

We can set up <sup>a</sup> simple Hartree–Fock optimization in Psi4 like this:

```
molecule h2o {
  \overline{0}H 1 0.98
  H 1 0.98 2 105.0
}
```

```
set basis cc-pVDZ
optimize('scf')
```
The program will perform <sup>a</sup> Hartree–Fock energy and gradient computation at each step. The gradient is <sup>a</sup> vector with <sup>3</sup><sup>N</sup>elements (forces on  $x, y$ , and  $z$  coordinates for each atom), and looks like this:

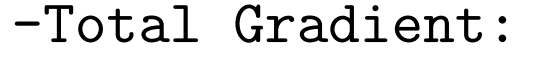

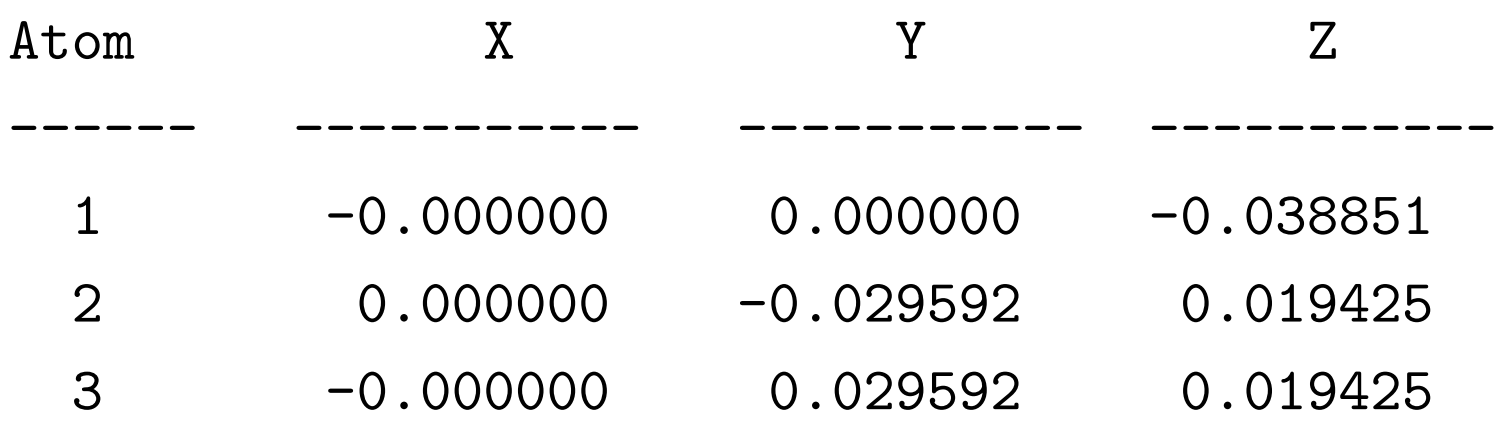

(The units are hartree/bohr). Note the symmetry in the gradient.

The optimizer converts the gradient into internal coordinates, computes the force along each internal coordinate, and computes <sup>a</sup> desired stepsize along each coordinate meant to reachthe minimum (the stepsize is scaled by the current estimate for the Hessian).

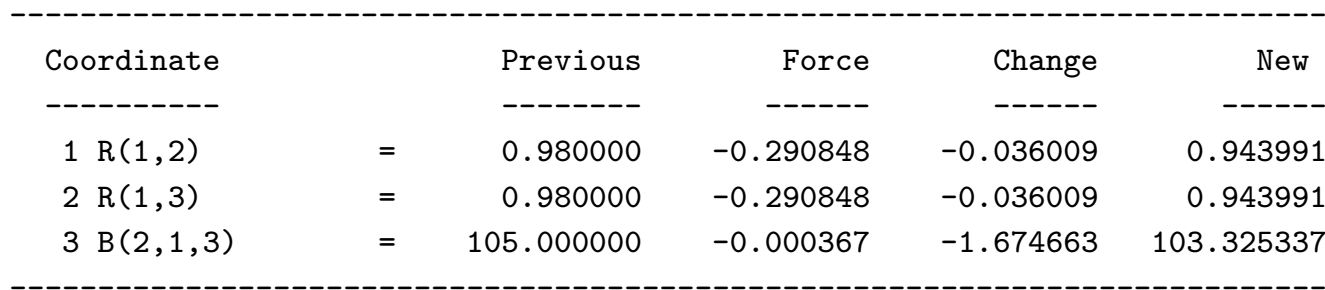

--- Internal Coordinate Step in ANG or DEG, aJ/ANG or AJ/DEG ---

Each time <sup>a</sup> step is taken, the gradient is recomputed, the Hessian is updated with any new gradient information, and the process is iterated until convergence is achieved (within some tolerance).

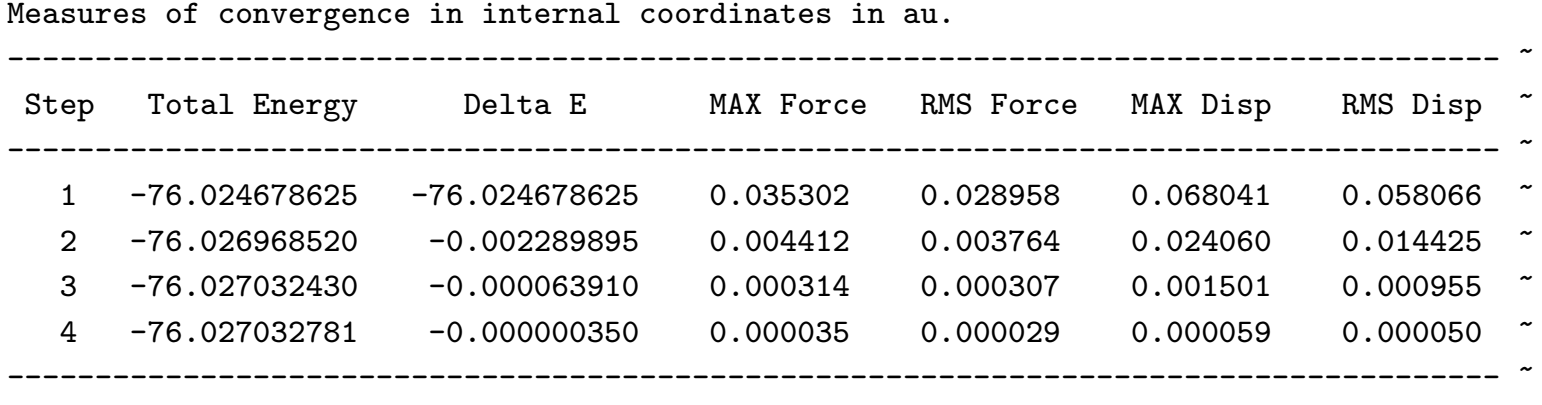